# **Protokoll**

## **Erstes Koordinationstreffen zum DFG-Projekt "Aufbau eines Informationsnetzes für biologische Forschungsdaten von der Erhebung im Feld bis zur nachhaltigen Sicherung in einem Primärdatenrepositorium"**

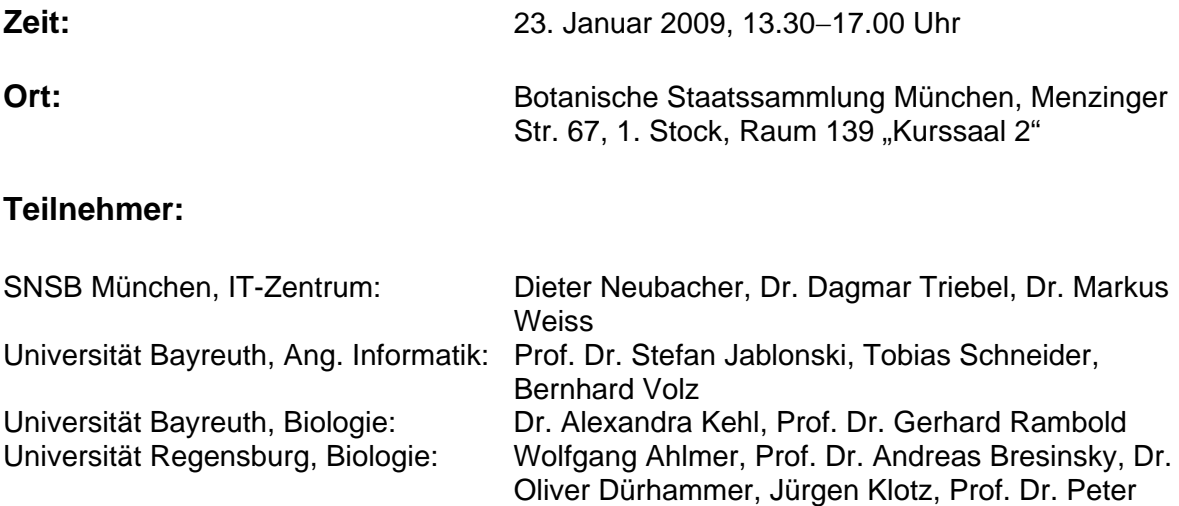

Poschlod

### **Begrüßung durch Prof. Dr. Gerhard Hazprunar**

#### **1. Einführung** (Dagmar Triebel)

#### **2. Verwaltungstechnisches**

An der Generaldirektion der SNSB sind Frau Kaim bzw. Herr Dr. Spelda für die Mittelbewirtschaftung zuständig (Kontaktdaten unter http://www.lrzmuenchen.de/~NatSamm/deutsch/zentralv/zentralv.htm ).

Die Personalmittel, HiWi-Gelder, Kauf der Geräte und Abrechnung der Begehungen läuft über die einzelnen Universitäten. Jede der 4 AGs hat ihr eigenes Bewilligungsschreiben erhalten.

Nur die Reisekosten (Treffen in Bayern und Kongressreisen) (nicht Begehungen!) müssen zwar über die Formulare der Universitäten Regensburg und Bayreuth dort beantragt werden; die Gelder werden aber über die dortige Verwaltung in München (GD, Frau Kaim und Herr Dr. Spelda) abgerufen, da sie über den Bewilligungsbescheid für das SNSB IT-Zentrum verwaltet werden.

In den nächsten Wochen wird es ein Projekt-Wiki geben, in dem jede AG des Verbundes ihr Arbeitsprogramm aus dem Projektantrag vorfindet und fortschreiben kann. Das Wiki soll eine frei zugängliche allgemeine Darstellung des Projektes liefern sowie projektinterne Seiten, Dokumente wie Vorträge und Downloads umfassen. Es wird durch die Mitarbeiter editiert.

Merkblätter und Formulare zur Mittelanforderung:

Die Mittel werden mit dem Vordruck 41.034 angefordert, die Abrechnung erfolgt gemäß Ziffer 10 der Richtlinien für Zuwendungen an wissenschaftliche Informationseinrichtungen (Vordruck 41.16). www.dfg.de/forschungsfoerderung/formulare/bibliotheksfoerderung.html

### **3. Termine**

17. bis 18. Februar 2009:

DFG-Workshop in Berlin "Virtuelle Forschungsumgebungen" Projekt-Vorstellung im Rahmen eines Vortrags und Podiumsdiskussion http://www.dini.de/veranstaltungen/workshops/forschungsumgebungen-2009

12. März 2009: *DiversityCollection*-Workshop in München http://www.snsb.info/SNSBInfoOpenWiki/Wiki.jsp?page=DivCollWorkshop

23. März 2009:

Tagung der Bayerischen Akademie der Wissenschaften "Ökologische Rolle von Pilzen" in München; Projekt-Vorstellung im Rahmen eines Vortrags http://www.oekologie.badw-muenchen.de/

April 2009:

Workshop der floristischen Kartierung (Blütenpflanzen) in Baden-Württemberg, organisiert von Dr. A. Wörz, Naturkundemuseum Stuttgart (STU); Projekt-Vorstellung im Rahmen eines Vortrags

1. bis 5. Juni 2009:

e-Biosphere 09 in London, Poster http://www.e-biosphere09.org

1. Dezember 2009:

Erster Bericht über den Stand der Arbeiten an DFG fällig (in 4 Einzelberichten)

## **4. Vorstellung der IT-technischen Teilprojekte**

a) Die Datenbanken des Datenrepositoriums: *Diversity Workbench* (Markus Weiss)

b) Entwicklung von *DiversityMobile* (Bernhard Volz)

## **5. Vorstellung der biologischen Teilprojekte**

a) Monitoring von Blütenpflanzen (Jürgen Klotz)

b) Monitoring von Pilzen und Flechten (Oliver Dürhammer)

c) Ökologische Daten: Erhebungen zur Einnischung von Pflanzengallen an Weiden (*Salix* spp.) (Alexandra Kehl)

#### **6. Das Prozess-Management-Systems "i>PM" (Integrated Process Manager) und der Feedback-Mechanismus in den** *DiversityWorkbench***-Modulen**

Das Prozess-Management-Systems "i>PM" dient dazu, einzelne Arbeitsschritte der Datenerfassung und des -transfers zunächst für die Teilprojekte und dann für das Gesamtprojekt zu modellieren. Dies hat zum Ziel, einerseits die Anpassung der Oberfläche von *DiversityMobile* an unterschiedliche Bedürfnisse bei der Datenerhebung der biologischen Arbeitsgruppen zu Erleichtern und schafft andererseits eine Grundlage (Dokumentation) für die Etablierung des Datenflusses von den Projekten in das Primärdatenrepositorium. Dazu wird von der AG Angewandte Informatik IV zunächst ein rudimentäres Vormodell erstellt, das auch über das Projekt-Wiki heruntergeladen und angesehen werden kann. Diese Vorversion soll dann vor Ort mit den biologischen Arbeitsgruppen diskutiert, erweitert und angepasst werden. Dazu werden Mitarbeiter der Angewandten Informatik IV Mitte Februar nach Regensburg fahren. Von der Angewandten Informatik IV wird außerdem ein Feedback-Mechanismus online zur Verfügung gestellt, so dass Bugs oder neue Anforderungen für *DiversityMobile* schnell weitergeleitet und bearbeitet werden können. Die URL über die dieser Feedbackmechanismus erreicht werden kann wird dann im Projekt-Wiki hinterlegt.

In *DiversityCollection* ist ein Feedback-Mechanismus implementiert, der genützt werden kann und soll.

#### **7. Koordination der Bereitstellung der benötigten Standard-Listen mit biologischen Informationen, Importe dieser Daten in** *DiversityWorkbench***-Module**

Die von der AG Regensburg verwendete Standardliste der Blütenpflanzen in Bayern liegt dem IT-Zentrum der SNSB bereits vor. Weitere benötigte Standardlisten (Flechten, Pilze) sowie eine aktuelle Version von PILZOEK werden von Herrn Ahlmer und Herrn Klotz Mitte Februar zu einem Projekttreffen nach München mitgebracht. Unterschiedliche taxonomische Listen sollten aber austauschbar werden. Bei Bedarf kann ein Workshop zu *DiversityTaxonNames* stattfinden.

#### **8. Die Problematik von topographischen Kartengrundlagen und anderen GIS-Informationsgrundlagen; TOP25-Karten der Monitoring-Gebiete**

Markus Weiss schlägt vor, generell Karten von GoogleMaps zu verwenden, da diese ausreichend genau sind, immer verfügbar und es keine rechtlichen Probleme bei der Verwendung gibt. Dies findet allgemeine Zustimmung.

#### **9. Das Anpassen von** *DiversityMobile* **an die speziellen Bedürfnisse bei der Datenerhebung**

Je nach Typ des Monitorings und der ökologischen Erfassung sind die Bedürfnisse der Biologen im Gelände sehr verschieden. Zunächst sollen die projektspezifischen Bedürfnisse, wie sie die Monitoring-Projekte der AG Regensburg und das Ökologie-Projekt der AG Bayreuth formulieren, verwirklicht werden.

- Wünschenswert ist das rasche Anklicken von Records (Pflanzennamen) aus spezifischen Listen (möglichst wenig klicks).
- Wünschenswert ist, Standorteigenschaften oder andere ökologische Parameter eingeben (oder aus einem drop-down Menü auswählen) zu können.
- Besonderheiten eines Habitates sollten aufgenommen werden können.
- Arten, die im Gelände nicht eindeutig bestimmt werden können, können auch bei der Aufnahme entsprechend gekennzeichnet werden.
- Die Datenerhebung mit *DiversityMobile* sollte im Verlauf des Projektes eine Zeitersparnis im Vergleich zur klassischen Erhebungsmethode zeigen.
- Die Datenerhebung mit *DiversityMobile* soll zusätzliche Verbesserungen der Methodik liefern wie z.B. punktgenaues Monitoring (GPS), Bilddokumentation und besser strukturierte Primärdaten.
- Die Anwendung selbst und die Schnittstellen sollten möglichst unabhängig von der Art des Gerätes sein, mit dem im Gelände gearbeitet wird.
- Wichtig ist eine Parametrisierbarkeit von *DiversityMobile* durch die Benutzer, so dass der Benutzer selbst in einem gewissen Umfang die Inhalte/Datendomänen/Oberfläche an die speziellen Bedürfnisse anpassen kann.
- Es sollte möglich sein für die Feldarbeit eine dynamische Liste zu erzeugen, so dass bestimmte Daten mit einem Event automatisch gespeichert werden, und nicht jedes Mal von Hand eingegeben werden müssen.
- Eine Implementierung von beschreibenden Daten (Bestimmungsschlüssel) ist zwar nicht im Projekt vorgesehen, sollte aber für die Zukunft diskutiert werden. Eine schnelle Umsetzung für Flechten wäre hier aufgrund der bereits datenbank-mäßig strukturierten beschreibenden Daten in LIAS möglich. Es existieren auch Daten für Blütenpflanzen aus einem anderen Projekt, die man evtl. verwenden könnte.

 $\rightarrow$  Besonders wichtig ist, dass im Verlauf des Projektes die Bedürfnisse für die Dateneingabe im Gelände von Seiten der biologischen Projekte genau formuliert werden!

### **10. Allgemeine technische Aspekte**

- Für die Datenübertragung vom und zum mobilen Gerät gibt es 3 Möglichkeiten: a) über ein Mobilfunknetz (GPRS, UMTS); anfallende Kosten müssen "privat" getragen werden, SIM-Karten sind nicht in den Geräten enthalten, b) über (das im Lieferumfang der Geräte enthaltene) Synchronisationskabel, das eine direkte Verbindung zwischen Gerät und PC herstellt sowie c) über WLAN.
- Die erhobenen Daten können momentan mit Hilfe eines speziellen Synchronisationsclients in das Primärdatenrepositorium *DiversityCollection* überspielt werden. Der Zugang zu *DiversityCollection* ist jederzeit möglich, so dass die Daten z.B. auch abends nach der Erhebung im Feld und nach dem Datentransfer über einen PC mit Hilfe des *DiversityCollection*-Clients (SNSB IT-Zentrum) editiert werden können.
- Die GPS-Funktion der mobilen Geräte wird z.B. im Wald eingeschränkt sein.
- Die mögliche Kollision beim gleichzeitigen Hochladen von Daten/Zugriff auf Datensätze in *DiversityCollection* muss betrachtet und gelöst werden
- Die Akkulaufzeit des bereits vorliegenden Gerätes ist ausreichend für einen ganzen oder sogar mehrere Aufnahmetage im Gelände. Akkus können leicht ausgewechselt werden
- Wenn längere Zeit keine Dateneingabe erfolgt, fällt das Gerät in einen Schlafmodus um Energie zu sparen, bleibt aber dabei im aktuellen Menü

#### **11. Die nächsten Schritte**

- Freischalten der Projekt-Wiki mit Arbeitsplänen, Dokumenten, Terminen etc.
- Die schon angelegten Projekte in *DiversityCollection* werden für die Arbeitsgruppen in Regensburg freigeschaltet.
- Februar: Treffen von Angewandter Informatik IV mit Teilprojekten in Regensburg und Bayreuth zur Konkretisierung und weiteren Bearbeitung der Datenflüsse und Arbeitsschritte mit "i>PM".
- Treffen von Mitarbeitern der AG Regensburg und AG München zum Import von Datenbeständen (Stichworte: Mergenthaler, PilzOek, TaxonNamenslisten)
- Die Geräte werden von der Angewandten Informatik IV angeschafft (bezahlt über die jeweiligen AGs). Dabei sollen die drei Geräte für die Arbeitsgruppen in Regensburg möglichst zu unterschiedlichen Zeitpunkten gekauft werden, so dass auch Neuerscheinungen und Erfahrungen mit den bereits vorhandenen Geräten in die Kaufentscheidung mit einbezogen werden können. Die erste Version von *DiversityMobile* wird in Bayreuth auf die Geräte aufgespielt und die Geräte werden dann an die Arbeitsgruppen weitergegeben.
- Die technische Aktualisierung (neue Versionen von *DiversityMobile*) wird über ein Releasesystem realisiert werden mit parallelen "Bug-Reports", so dass für jede neue Version ersichtlich ist, welche Probleme bereits behoben wurden. Bei den neuen Versionen wird es sich um setup-Versionen handeln, die unabhängig von der Vorgängerversion auf das mobile Gerät installiert werden können.

Protokoll: A. Kehl, Bayreuth 30.1.2009

#### **Kontaktinformationen:**

Wolfgang Ahlmer 09482/90494 wolfgang.ahlmer@biologie.uniregensburg.de

Andreas Bresinsky 09404/4647 abresinsky@t-online.de

Oliver Dürhammer 016099461965 oli@dueroli.de

Stefan Jablonski 0921/557620 stefan.jablonski@uni-bayreuth.de

Alexandra Kehl 0921/552455 alexandra.kehl@uni-bayreuth.de

Jürgen Klotz 0941/9433292 juergen.klotz@biologie.uniregensburg.de

Dieter Neubacher 089/17861304 neubacher@bsm.mwn.de

Peter Poschlod 0941/9433107 oder -108 peter.poschlod@biologie.uniregensburg.de

Gerhard Rambold 0921/552453 gerhard.rambold@uni-bayreuth.de

Tobias Schneider 0921/557768 tobschnei@gmx.de Dagmar Triebel 089/17861252 triebel@bsm.mwn.de

Bernhard Volz 0921/557629 bernhard.volz@uni-bayreuth.de

Markus Weiss 089/17861303 weiss@bsm.mwn.de